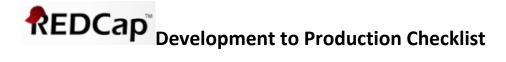

Jody D. Ciolino, PhD; Amy Yang, MS; Hannah Palac, MS Version 1.0; May 19, 2017

| Planning                                                                  |                                                                                                    |
|---------------------------------------------------------------------------|----------------------------------------------------------------------------------------------------|
|                                                                           | primary and secondary outcomes are captured in the appropriate format so ses are efficient/as planned.                                                                                                    |
| \                                                                         | Note: if analysis variable is categorical based on a threshold of a continuous variable, it is generally a good idea to capture the raw continuous value and program the categories after export.                                                                                                    |
| ☐ Ensure                                                                  | safety and exploratory data are also captured and can be easily summarized.                                                                                                    |
|                                                                           | note of primary predictors/covariates of interest. As above, ensure te capture of these measures so that coding/analyses are as seamless as                                                                                                    |
| Project De                                                                | esign                                                                                                    |
| $\square$ Confirm all forms are present and appear in the intended order. |                                                                                                    |
| ☐ Assess                                                                  | the logical order/flow of fields within forms and forms across the project.                                                                                                    |
| ☐ Verify i                                                                | nstructions, questions, and multiple choice options are spelled correctly and                                                                                                    |
| ☐ Ensure                                                                  | numeric coding schemes are consistent throughout the project.                                                                                                    |
| r<br>6                                                                    | f you have a variable with the same labels (e.g., Yes/No), ensure the same numeric codes are applied to these labels (e.g., 'Yes' always = 1 and 'No' always = 0) throughout the project.  f you use a validated measure/form (e.g., PROMIS, IDS-SR, PHQ9) with published scoring methods and defined levels, ensure numeric coding |

consistent with those validated scoring methods (i.e., do not modify the

numeric coding for the questions).

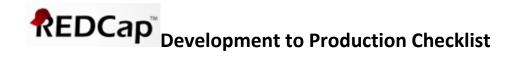

|                             | w all 'text' field types and ensure that validation rules are applied where Use free text without validation sparingly.                                                                                                    |
|-----------------------------|----------------------------------------------------------------------------------------------------|
| 0                           | If you are using dates, confirm all are validated using a consistent format (e.g., MDY vs. DMY). Ensure units are consistent throughout (e.g., temperature [C vs. F], length                                                                                     |
| 0                           | measurements [inches vs. cm], weight measurements [lbs. vs. grams], etc.). Add field notes to ensure units and data entry methods are consistent and clear (e.g., add 'Enter generic medication name using all CAPS' as a note for free text medication fields). |
| ☐ Ensur                     | e all fields containing PHI are marked as identifiers.                                                                                                    |
|                             | ngitudinal studies with repeating forms, verify that verbiage in instructions, s, and multiple choice options are applicable across all study time points and arms.                                                                                              |
|                             | ngitudinal studies, ensure forms correctly correspond to the appropriate study nt (Are there any forms under time point that should not be? Are there forms ).                                                                                                   |
| Test Dat                    | a Entry                                                                                                    |
| $\square$ Clearl<br>test2). | y label your test data REDCap ID to easily distinguish from real data (e.g., test1,                                                                                                    |
| would ex                    | all branching logic works appropriately and is present in places where you spect it to be present.  Be sure to select varying choices for multiple choice and checkbox-style questions.                                                                          |
|                             | test data in all calculated fields, and verify all equations yield the intended the appropriate format (e.g., check age calculations for accuracy and g).                                                                                                    |
| would ex                    | ntering various 'types' of responses. For example, try entering words where we expect to see only numbers (e.g., heart rate: enter '50 bpm' or 'not done'). Are to enter it? If so, extra validation may be required.                                            |

Version 1.0 Page 2 of 3

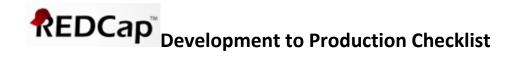

| $\Box$ Send surveys to yourself and put yourself in the shoes of the participant as you take it (Are instructions clear? How will the questionnaire look to a participant?).                                                                               |  |  |
|----------------------------------------------------------------------------------------------------|--|--|
| <ul> <li>Take it online.</li> <li>Save and return later.</li> <li>Pretend to take in person/on hard copy forms if that is an option.</li> <li>Test out entire survey queue if one exists.</li> <li>Test out survey alerts/emails if they exist.</li> </ul> |  |  |
| $\hfill\Box$<br>Test out randomization procedures, if applicable, by uploading a test allocation table and randomizing test entries. Consider back-up plans.                                                                                               |  |  |
| $\square$ Perform a test export of test data.                                                                                                    |  |  |
| $\square$ If there are quality control procedures in place (e.g., Data Resolution Workflow, $1^{st}/2^{nd}$ pass systems, etc.), test these out with multiple study team members.                                                                          |  |  |
| <ul> <li>Generate queries and query reports (using the Field Comment Log if applicable).</li> <li>Generate data summary reports using the reporting feature.</li> <li>Generate sample data quality reports.</li> </ul>                                     |  |  |
| Project Launch                                                                                                    |  |  |
| ☐ Delete test data/fake data from the project.                                                                                                    |  |  |
| $\hfill \Box$ Update user rights and communicate user rights to the study team.                                                                                                    |  |  |
| $\hfill \square$ Move to production and communicate this to the study team.                                                                                                    |  |  |

Version 1.0 Page **3** of **3**